# **Types et valeurs de base – Fiche de cours**

## **1. Les systèmes de numération**

#### **a. Présentation**

Pour organiser les données, les systèmes informatiques utilisent des représentations numériques

#### **b. Numération décimale**

La numération décimale utilise 10 chiffres (symboles) : 0, 1, 2, 3, 4, 5, 6, 7, 8, 9

#### **c. Numération binaire**

La numération binaire utilise 2 chiffres (symboles) :

0, 1

Un octet est composé de 8 bits

#### **d. Numération hexadécimale**

La numération hexadécimale utilise 16 chiffres (symboles) : 0, 1, 2, 3, 4, 5, 6, 7, 8, 9, A, B, C, D, E, F

# **2. Changement de base**

## **a. Conversion de la base b à la base 10**

 $(a_k a_{k-1} ... a_1 a_0)_b = (a_k \cdot b^k + a_{k-1} \cdot b^{k-1} + ... + a_1 \cdot b + a_0)_{10}$ 

#### **b. Conversion de la base 10 à la base b**

1

On utilise la méthode de la division successive par b

$$
\begin{array}{r}\n 789 \\
\hline\n 4 \overline{\smash{\big)}\ 5} \\
-2 \overline{\smash{\big)}\ 71} \\
-1 \overline{\smash{\big)}\ 4} \\
-2 \overline{\smash{\big)}\ 14} \\
-2 \overline{\smash{\big)}\ 5} \\
-2 \overline{\smash{\big)}\ 2} \\
-2 \overline{\smash{\big)}\ 0} \\
\Rightarrow \text{arr\^et}\n\end{array}
$$

#### **c. Conversion de la base 2 à la base 16**

On découpe le nombre binaire par paquet de 4 à partir du bit de poids faible et on associe le symbole hexadécimal correspondant

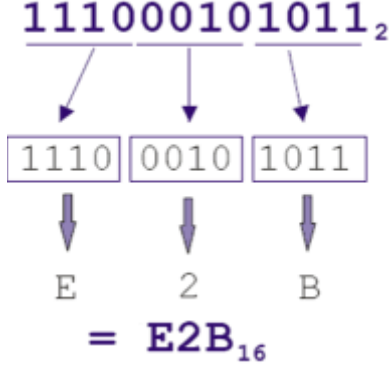

# **3. Représentation des booléens**

#### **a. Type de données booléennes**

Les nombres booléens prennent 2 valeurs : True / False et sont stockés sur 1 octet (8 bits)

#### **b. Opérations associées**

Les opérations de logique usuelles peuvent être utilisés avec des booléens - fonction NON : **not** condition

- fonction ET : condition1 **and** condition2
- fonction OU : condition1 **or** condition2

- fonction OU EXCLUSIF : condition1 **xor** condition2

# **4. Représentation des entiers relatifs (entiers signés)**

#### **a. Binaire signé**

#### - premières machines

Un mot binaire à n bit est composé de 1 bit de signe et de n-1 bits représentant la valeur absolu du nombre

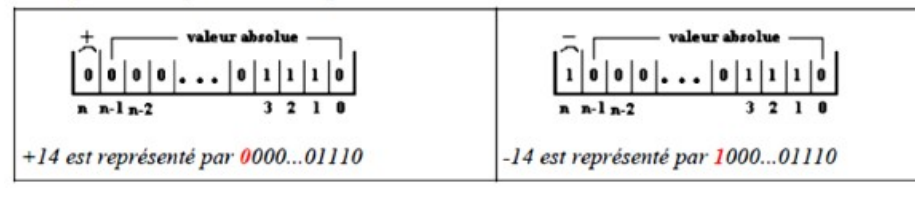

- complément à 2

# **b. Type de données « entier »**

Un nombre de type int est codé sur 4 octets (32 bits)

Un nombre de type long est codé sur 8 octets (64 bits)

Python s'adapte au type de données et sélectionne automatiquement le type à utiliser

# **c. Opérations associées**

Il est possible de réaliser toutes les opérations arithmétique usuelles avec les nombres de types entiers

# **5. Représentation des nombres réels**

# **a. Conversion d'un réel en binaire**

Les parties entière et décimale en base 10 sont codées en binaire exemple :  $(5,1875)_{10} = (0101,0011)_{2}$ 

# **b. Conversion binaire en réel**

Les parties entière et décimale binaire sont codées en base 10 exemple :  $(100,0101)$ <sub>2</sub>= $(4,3125)$ <sub>10</sub>

## **c. Représentation des flottants**

La norme IEEE 754 est la plus employée pour la représentation des nombres à virgule flottante en informatique.

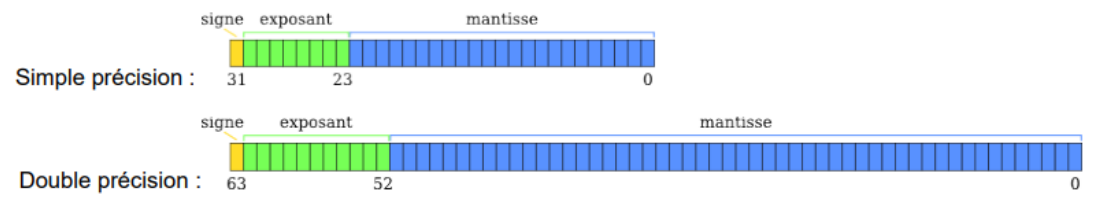

# **d. Type de données en virgule flottante**

Un nombre de type float est codé sur 4 octets (32 bits) Un nombre de type double est codé sur 8 octets (64 bits) Python s'adapte au type de données et sélectionne automatiquement le type à utiliser

# **e. Opérations associées**

Il est possible de réaliser toutes les opérations arithmétique usuelles avec les nombres de types entiers

# **6. Représentation des caractères**

## **a. Code ASCII**

Le code ASCII sert à coder les caractères usuels sur 1 octet (8bits)

# **b. Opérations associées**

en langage Python **chr()** retourne le caractère d'un code ascii **ord()** retourne le code ascii d'un caractère

# **c. Type de données string**

Les variable de type string sont des tableaux de caractères associés à des codes ascii